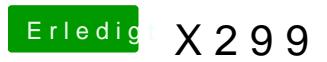

Beitrag von giuse677 vom 29. April 2018, 13:01

sag bescheid wann wir los legen können DSM2 ja habs gemerkt weil e installieren und komischer weise immer was anderes am Monitor